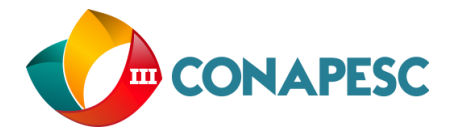

# **SIMULAÇÕES COMPUTACIONAIS NO ENSINO DA FÍSICA: O USO DA FERRAMENTA "FALSTAD - CIRCUIT SIMULATOR APPLET" PARA O ENTENDIMENTO DE CIRCUITOS ELÉTRICOS**

Johnathon Coelho Nunes (1); Caleb Alves Martins Pinheiro (2); Daniel Danilo Barbosa dos Santos (3); Mário José de Luna Barros (4); Ericleiton Rodrigues de Macedo (5)

1 *Graduando em Licenciatura Plena em Física pelo Instituto Federão do Sertão Pernambucano –* IF SERTÃO-PE*,*  [johnathon.coelho@gmail.com](mailto:johnathon.coelho@gmail.com)

2 *Graduando em Licenciatura Plena em Física pelo Instituto Federão do Sertão Pernambucano –* IF SERTÃO-PE*,*  [caleb264@gmail.com](mailto:caleb264@gmail.com)

3 *Graduando em Licenciatura Plena em Física pelo Instituto Federão do Sertão Pernambucano –* IF SERTÃO-PE*,*  danieldanillo300@gmail.com

4 *Graduando em Licenciatura Plena em Física pelo Instituto Federão do Sertão Pernambucano –* IF SERTÃO-PE*,*  maarinhob@gmail.com

5 *Professor Dr. do Instituto Federão do Sertão Pernambucano –* IF SERTÃO-PE*,* [ericleitonrodrigues@yahoo.com.br](mailto:ericleitonrodrigues@yahoo.com.br)

#### **Introdução**

Nas últimas décadas, a relação entre tecnologia e ciência remeteu a mudanças consideráveis em que, tanto uma quanto a outra se desenvolveram rapidamente. Devido ao rápido avanço que a tecnologia sofreu desde a década de 80 até o momento, a mesma ocupou espaços importantes no cotidiano de nossas vidas, de modo que a maior parte de nossas atividades são executadas com o uso constante da atual tecnologia. Sendo assim, quando falamos em educação, não podemos deixar de enfatizar que o uso da tecnologia pode modernizar as formas de ensino-aprendizagem, proporcionando vivências cada vez mais dinâmicas de conteúdo (RIBEIRO e GRECA, 2003).

A física reproduz uma importante tarefa no desenvolvimento da ciência, não apenas por ser contida na base das ciências da natureza, mas também por que desde o princípio, a matemática é a base para a sua formulação, uma ciência exata, que forneceu métodos teóricos poderosos em que permitiram avanços importantes no século XX, este que foi considerado o século da física. Não apenas o desenvolvimento científico, mas o desenvolvimento tecnológico depende bastante da física (VEIT e ARAUJO, 2005).

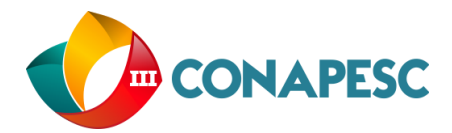

Nas pesquisas mais recentes, considerando o ponto de vista de entendimento dos conteúdos, já não é suficiente apenas detectar as dificuldades apresentadas pelos estudantes ou suas formas intelectuais. É ideal apresentar recursos institucionais e metodológicos que, incorporando os resultados de pesquisa, sejam potencialmente significativos para promover a aprendizagem significativa por parte dos alunos [\(ARAUJO,](http://www.lume.ufrgs.br/browse?type=author&value=Araujo,%20Ives%20Solano) 2005). Esquembre ressalta que, novas tecnologias geram oportunidades para a produção de ambientes de aprendizagem, que superam as ferramentas mais antigas como livros e quadros, aproximando os problemas vistos em sala de aula com situações do mundo real, beneficiando não só alunos, mas também os profissionais da educação que os interagem com estas ferramentas (apud RIBEIRO e GRECA, 2003).

A abordagem do tema deste trabalho foi direcionada para a aprendizagem do conteúdo de eletrodinâmica, pois ao tratar-se de circuitos elétricos em sala de aula, dificilmente é possível mostrar ao aluno como se comporta um circuito com diferentes tipos de componentes, juntamente com o entendimento sobre as grandezas físicas e seus elementos matemáticos apenas com o uso de "ferramentas tradicionais". Este trabalho tem como principal objetivo apresentar o Falstad – Circuit Simulator Applet (CSA), uma poderosa ferramenta que contém simulações computacionais para experimentos de física e trata-se de um software aberto, que possui uma interface gráfica simples, mas com uma grande variedade de simulações para fenômenos da eletrodinâmica (o qual iremos tratar), eletromagnetismo, mecânica quântica, vetores, termodinâmica, ondulatória, oscilações, álgebra linear e outros. MACEDO e col. (2012) afirmam que, no ensino de Física, características específicas da disciplina, existem formas de utilizar a Informática Educativa que podem ser bastante proveitosas em sala de aula, mas ainda assim, falta compreensão da atual realidade do seu uso no ensino de Física de nível médio.

#### **Metodologia**

Após pesquisar e testar softwares na internet para simulações de circuitos elétricos, foi feita uma análise para eleger o software que melhor atendia os requisitos esperados: gratuidade, baixa exigência de hardware e banda de internet, usabilidade e diversidade. Entre cinco programas gratuitos, o Falstad - Circuit Simulator Applet (CSA) foi a aplicação que melhor atendeu os requisitos estabelecidos, ainda sendo pouco conhecida, principalmente no Brasil, é uma ferramenta simples de manusear e com uma grande diversidade de simulações prontas para serem observadas, além de oferecer a possibilidade de o usuário construir suas próprias simulações de circuitos

> (83) 3322.3222 contato@conapesc.com.br **www.conapesc.com.br**

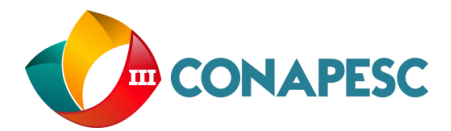

elétricos da forma que desejar. Apesar de ser modelado em inglês, parte dele é facilmente traduzida ao ser aberto pelo navegador Google Chrome, atualmente browser mais utilizado. Para o uso da aplicação, é necessário um computador (de preferência) ou smartphone com acesso à internet. Por meio do endereço [http://falstad.com/circuit/,](http://falstad.com/circuit/) em um navegador web, a ferramenta para simulação de circuitos é mostrada e já pronta para o uso.

## **Resultados e discussão**

Foram realizadas diversas simulações no CSA, as quais já vêm prontas, dentre elas: associação de resistores, associação de capacitores, circuitos RLC, RL e RC, circuitos A/C, ressonantes em série, ressonantes em paralelo, entre outras. Em todos os casos é possível observar de forma detalhada o comportamento do circuito, em que além de mostrar as medidas e variações das grandezas físicas em todos os componentes, observa-se também gráficos na parte inferior da aplicação, que reforça o entendimento do usuário, com informações precisas sobre o comportamento dos componentes de acordo com as grandezas físicas que, por exemplo, podem variar com o tempo de acordo com o tipo de simulação. Os pontos amarelos em movimento indicam o sentido da corrente, dependendo de como fluxo de corrente age no circuito, estes mudam a velocidade do movimento e o sentido, ou seja, conta-se com a vantagem de visualizar a corrente e sua intensidade através das malhas. A cor verde dos fios indica a tensão positiva, assim como a cor vermelha indica a tensão negativa. Esta ferramenta conta com dois menus, em um deles é possível recomeçar a simulação ou pausá-la e, até mesmo aumentar ou diminuir a velocidade da simulação, isso torna o acompanhamento do experimento muito mais dinâmico e facilita o acompanhamento por parte do usuário. No outro menu (principal), encontram-se as ferramentas que vão permitir alterar os parâmetros da aplicação, desenhar os circuitos, visualizar diversas simulações já prontas e até mesmo exportar e importar projetos feitos no CSA. Não houve a menor dificuldade em desenhar circuitos próprios da criatividade do usuário, levando em consideração que é preciso conhecimentos básicos em eletrodinâmica para montar e entender as simulações que a ferramenta oferta para o alunos e professores utilizarem em sala de aula.

## **Conclusões**

O CSA possibilita um grande nível de aproveitamento, dada a sua facilidade, podendo a aprendizagem acontecer de forma dinâmica. Há muitas vantagens no uso deste software, por

> (83) 3322.3222 contato@conapesc.com.br **www.conapesc.com.br**

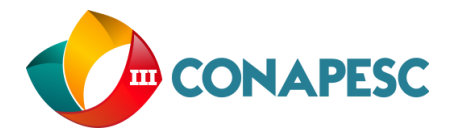

exemplo, o aluno pode montar circuitos simples e complexos da forma que quiser, caso haja algo errado na montagem, o programa mostra que existe erro, impossibilitando o fluxo de corrente ou o funcionamento de componentes. Professores e alunos podem falar a mesma linguagem ao abordar um conteúdo que não é de fácil entendimento, isto agiliza o processo de ensino-aprendizagem, aumentando o nível de interesse dos estudantes por estarem utilizando um recurso tecnológico tão prático e, ao mesmo tempo, abrindo caminhos para que o docente não fique limitado, por exemplo, a desenhos no clássico "quadro", podendo fazer modificações nos esquemas, adicionar e remover qualquer componente, observar o comportamento do experimento e as grandezas físicas envolvidas.

## **Referências**

[ARAUJO,](http://www.lume.ufrgs.br/browse?type=author&value=Araujo,%20Ives%20Solano) I. S. Simulação e modelagem computacionais como recursos auxiliares no ensino de física geral. Tese (Doutorado em Ciências) - Programa de Pós-Graduação em Física. Universidade Federal do Rio Grande do Sul. Instituto de Física, 2005.

ESQUEMBRE, F.; Computers in physics education. Computer Physics Communications, n. 147, p. 13-18, 2002.

MACEDO, J. A.; DICKMAN, A. G.; ANDRADE, I. S. F. Simulações computacionais como ferramentas para o ensino de conceitos básicos de eletricidade. Cad. Bras. Ens. Fís., v. 29, n. Especial 1, p. 562-613, set., 2012.

RIBEIRO, A. A.; GRECA, I. M. Simulações computacionais e ferramentas de modelização em educação química: uma revisão de literatura publicada. Quim. Nova, v. 26, n. 4, p.542-549, 2003.

VEIT, E. A.; ARAUJO, I. S. Modelagem computacional no ensino de física. In: Encontro de físicos do Norte e Nordeste, 33, 2005, Natal. Anais... Natal: Universidade Federal do Rio Grande do Norte, Instituto Federal de Educação Ciência e Tecnologia do Rio Grande do Norte, 2005, p. 2-4.

> (83) 3322.3222 contato@conapesc.com.br **www.conapesc.com.br**